#### pdf PDF

# https://www.100test.com/kao\_ti2020/179/2021\_2022\_\_E5\_8A\_9E\_ E5\_85\_AC\_E5\_AE\_A4\_E7\_c100\_179448.htm MiMi

而MiMi则是阿健的得力手下。日久生情,两人从同事关系迅

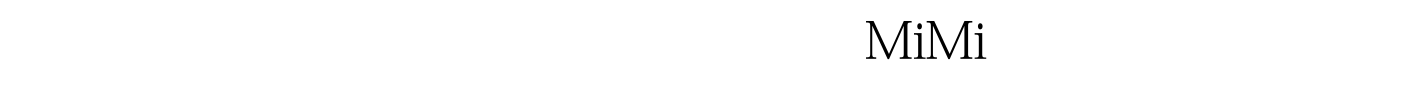

会去MiMi的办公室"幽会"。虽然他们的爱情进行得静悄悄

Cherry Cherry

 $MiMi$ 

 $\ddotsc$  , and the contract of the contract of the contract of the contract of the contract of the contract of the contract of the contract of the contract of the contract of the contract of the contract of the contract of

 $\mathcal{O}(\mathcal{O})$ 

( Internet)

**WLAN** 

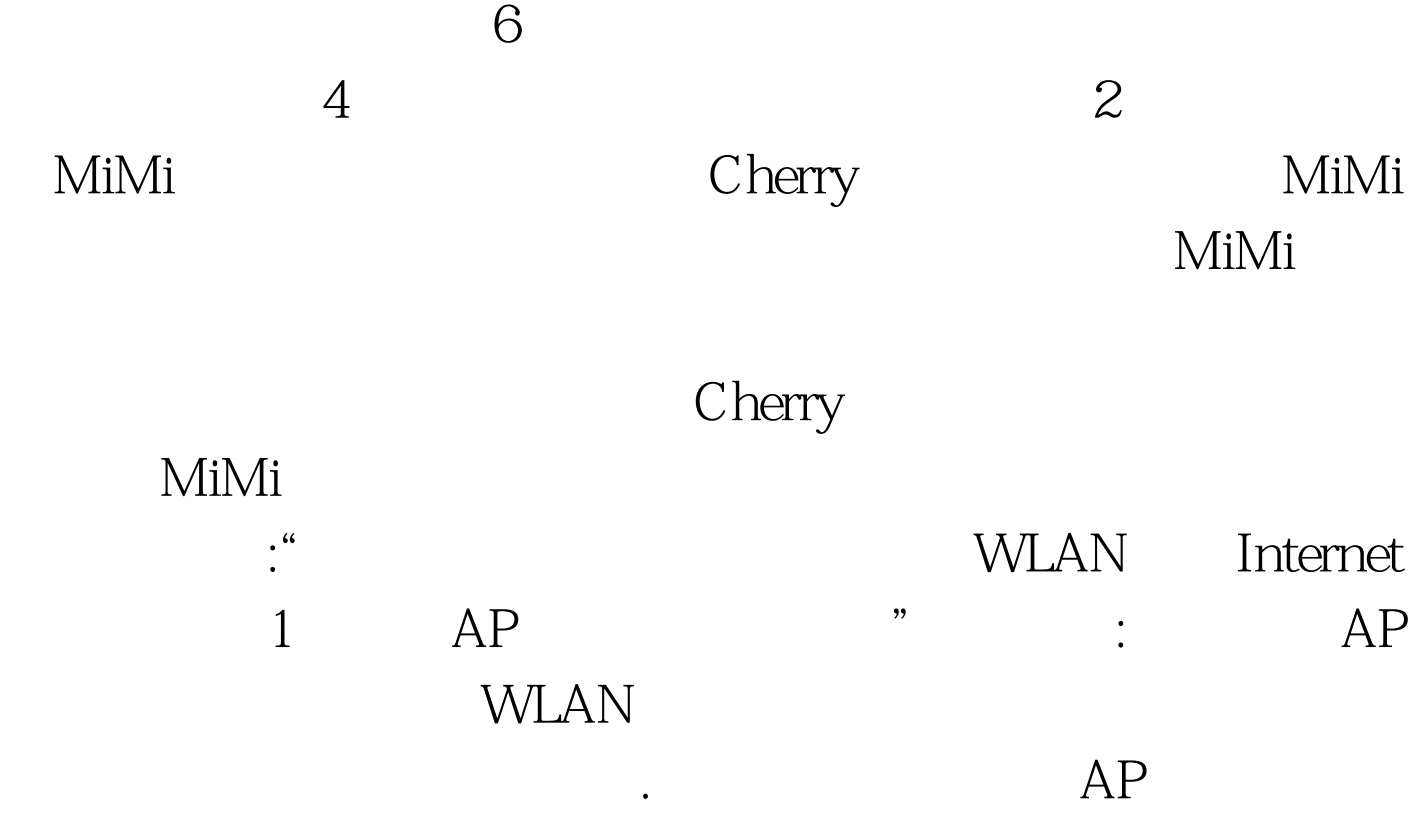

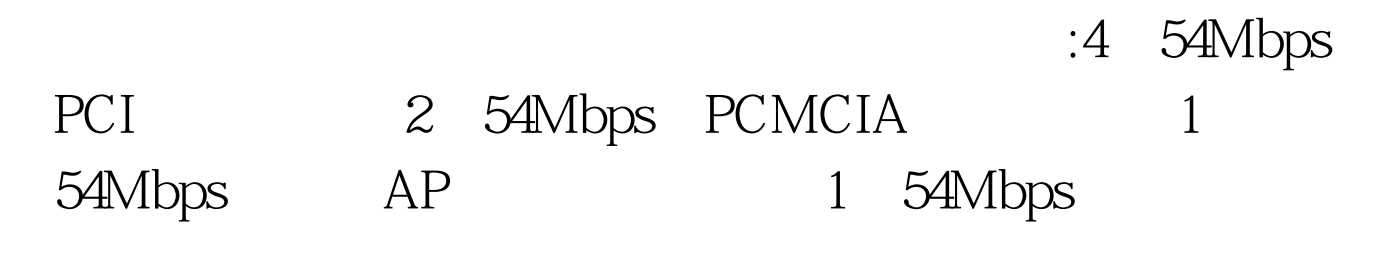

于小凡。 "在办公室实现网络共享打印有PC共享打印、使用

 $AP($ 

 $\lambda$ 

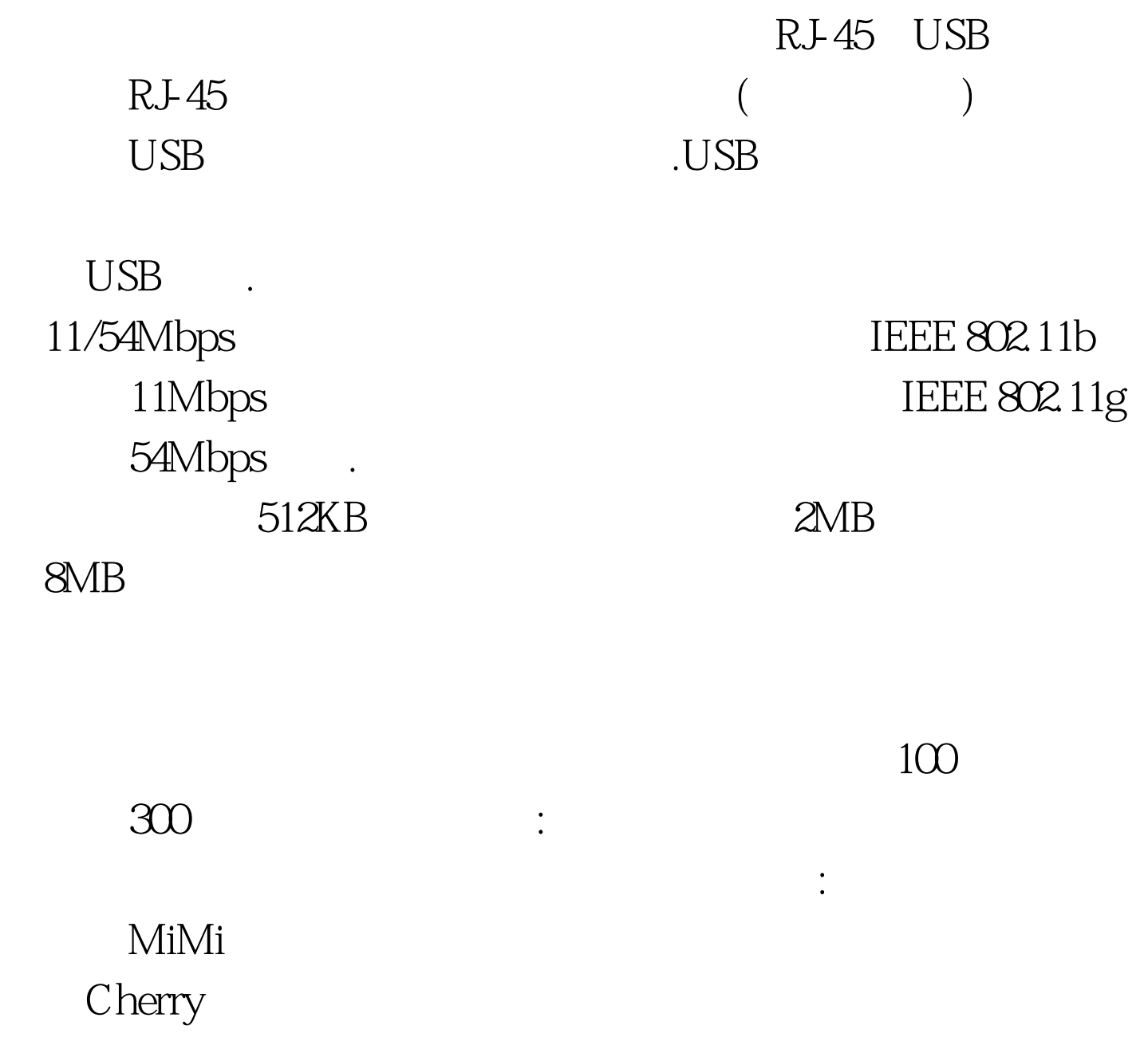

Internet

WAN Internet

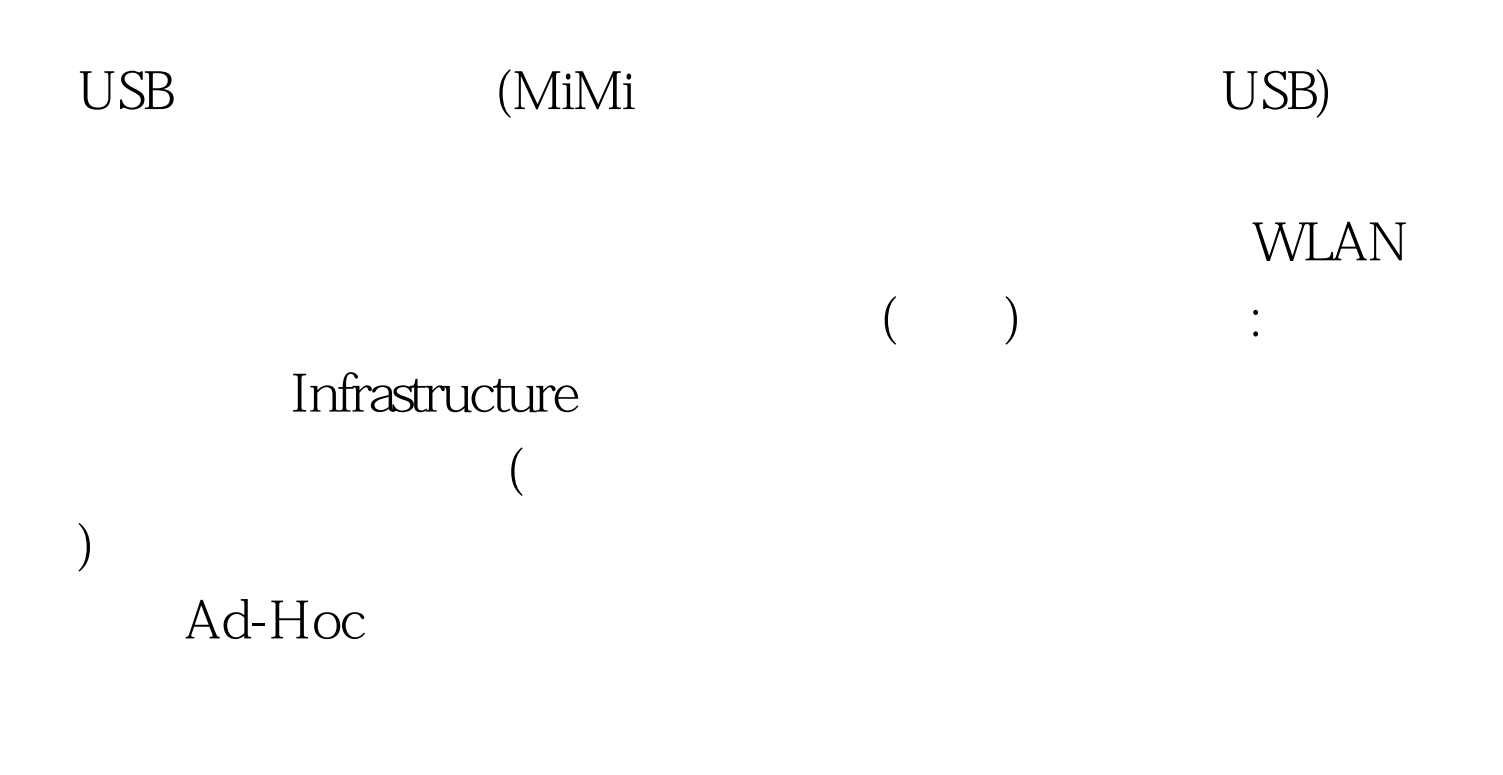

### WLAN SSID

 $IP$ WLAN:

 $Web$ WLAN

 $\frac{1}{2}$  , the contract of the contract of the contract of the contract of the contract of the contract of the contract of the contract of the contract of the contract of the contract of the contract of the contract of t  $\frac{1}{2}$  , and  $\frac{1}{2}$  , and  $\frac{1}{2}$  , and  $\frac{1}{2}$  , and  $\frac{1}{2}$  , and  $\frac{1}{2}$  , and  $\frac{1}{2}$  , and  $\frac{1}{2}$  , and  $\frac{1}{2}$  , and  $\frac{1}{2}$  , and  $\frac{1}{2}$  , and  $\frac{1}{2}$  , and  $\frac{1}{2}$  , and  $\frac{1}{2}$  , a  $\epsilon$ , we are the contract of the contract of the contract of the contract of the contract of the contract of the contract of the contract of the contract of the contract of the contract of the contract of the contract of the

提示:以前创意部、设计部、业务部和策划部都有内部局域网

Windows XP

#### WLAN

## ~192.168.1.254,那么有线网卡的网段可以设置为192.168.0.1 192.168.0.254 MiMi

192.168.1.1

Cherry

 $100Test$ www.100test.com